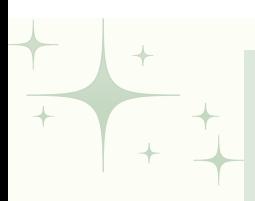

## AGENDA DE L'ANNÉE DE 3EME

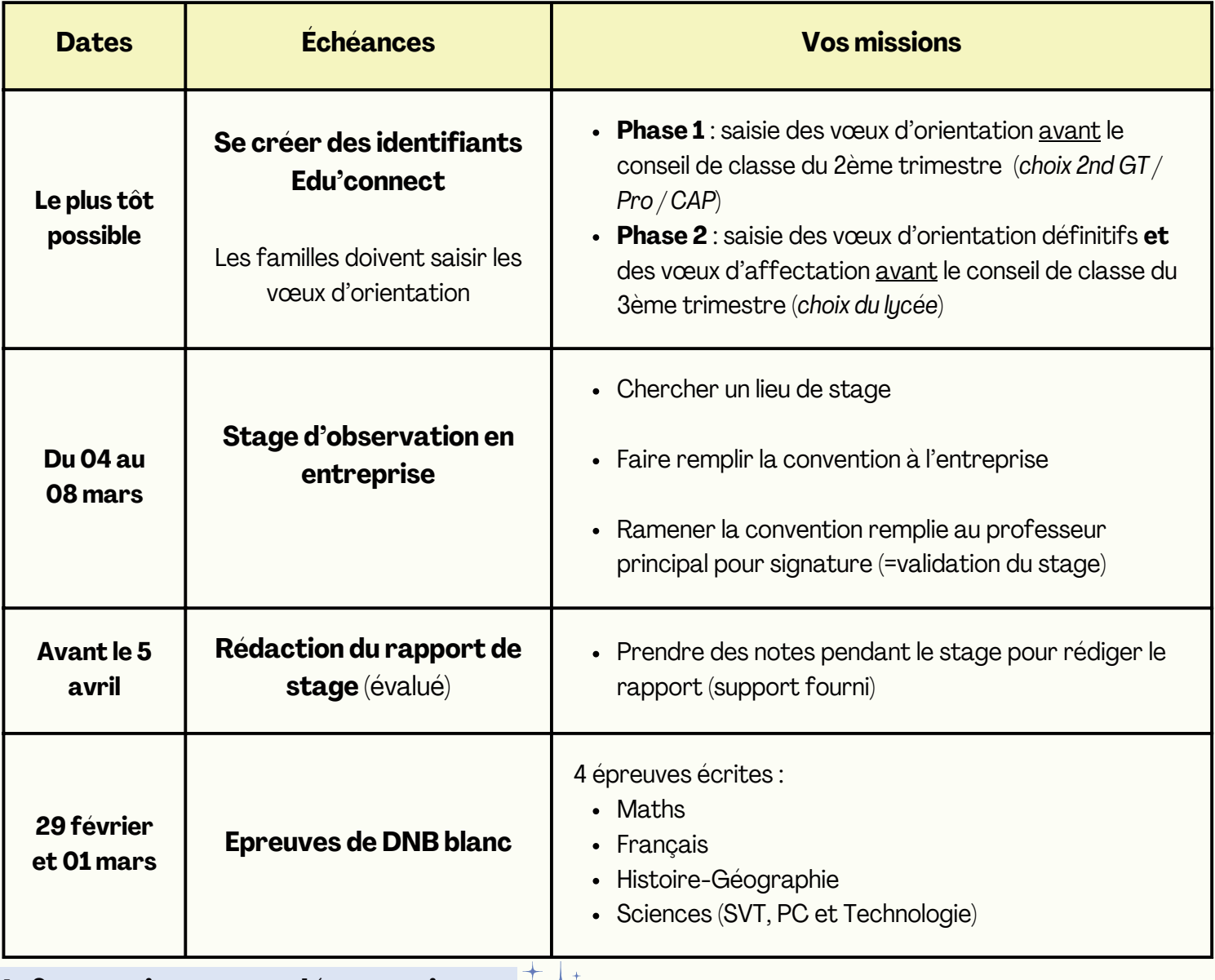

## **Informations complémentaires**

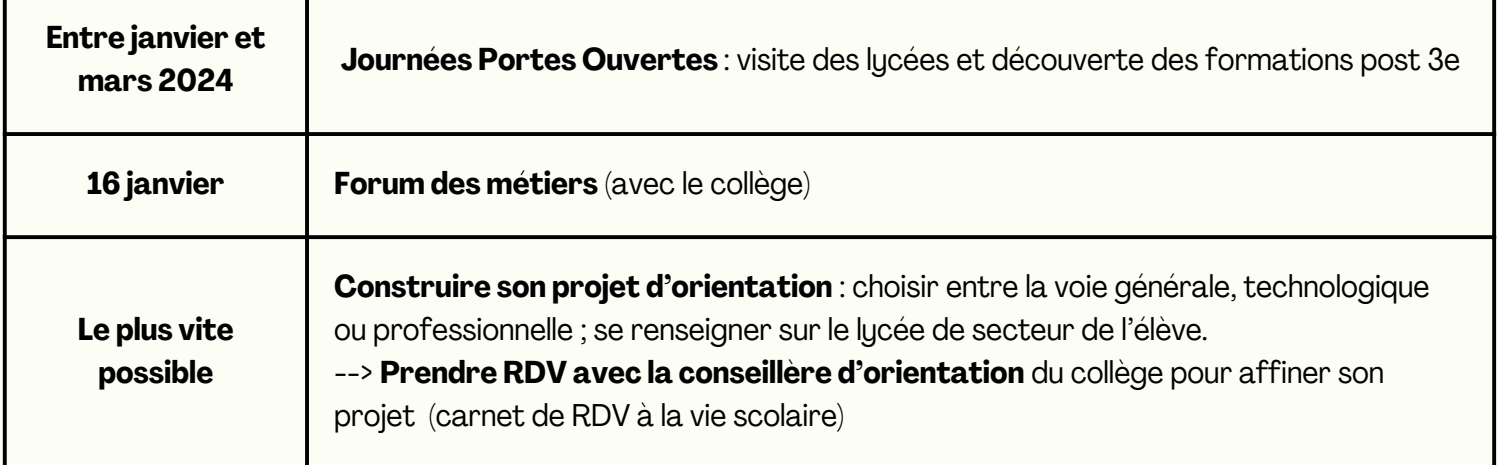

 $\begin{array}{c} \overline{+} \ \overline{+} \ \end{array}$ 

 $\overline{+}$